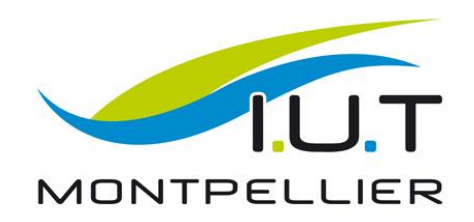

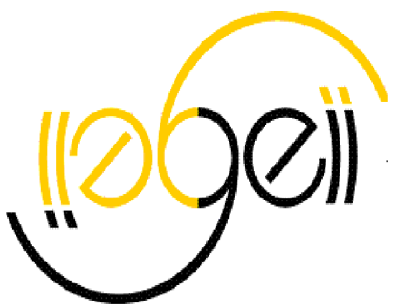

# **Les clefs pour concevoir une communication visuelle**

Institut Universitaire de Technologie Montpellier Sète www.iutmontp.univ-montp2.fr

#### **Sommaire**

#### **1. La forme:**

support de communication attractif

#### **2. Le fond:**

construction du contenu

#### **3. La mise en œuvre**

projection son diaporama

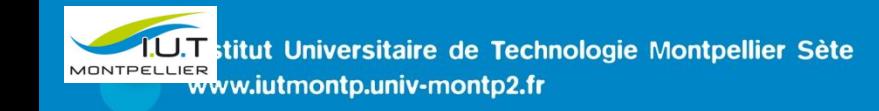

#### 1. La forme

<span id="page-2-0"></span>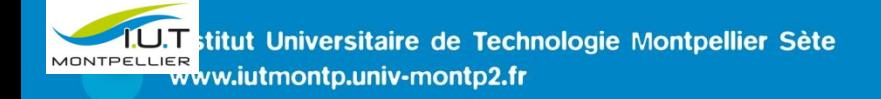

## 1.1 Créer vos diapositives:

- Des **mots clefs** : à vous de les expliquer…
- **- Ne pas surcharger**, le public doit trouver l'essentiel très vite.
- L'important : votre message et non les effets spéciaux.
- **- Harmoniser**: même fond, même police et couleur tout au long de la présentation

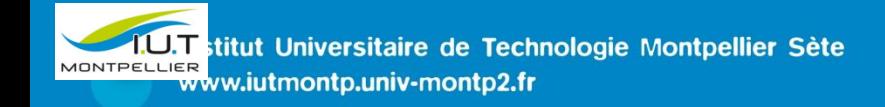

# Ex. M. Baudis: trop de texte

#### Définition

Ce projet consiste à réalisé 2 systèmes domotique sur 2 villas l'une auras un système dit filaire c'est-à-dire une liaison par câble et l'autre sera muni d'un équipement d'onde radio sans liaison filaire.

Le but du projet est de comparée c'est 2 techniques qui l'une comme l'autre ont des avantages et des inconvénients :

DBudgétaire (coût matériel, temps de pose et effectifs)

**□Fiabilité** 

**NON** 

□ Performance (le plus adéquate)

2

<span id="page-5-0"></span>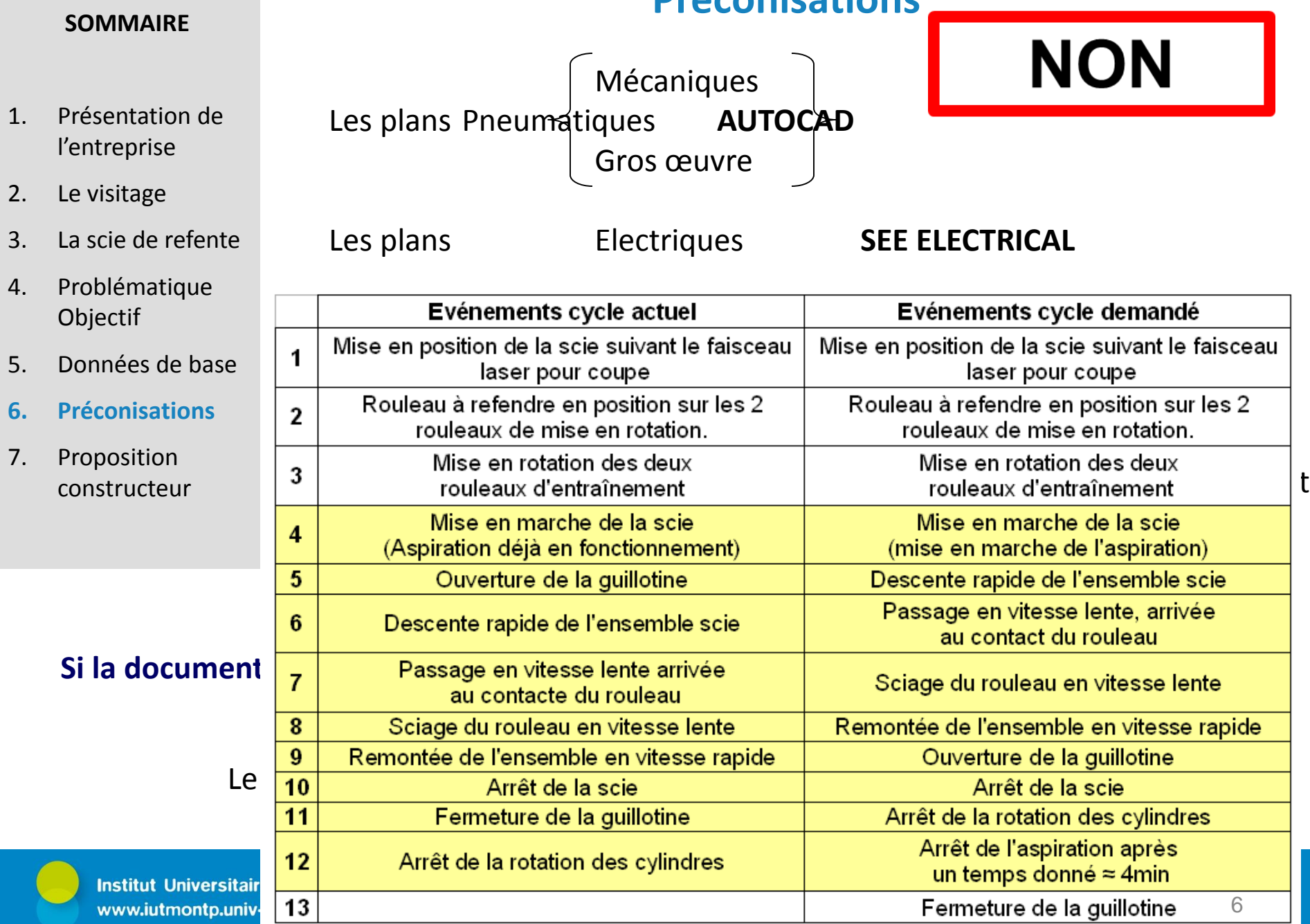

**Préconisations**

### 1.2 Comment rendre un texte lisible?

#### **- Verbes**

- Une **idée** / un paragraphe
- **- Titres** clairs
- Pas plus de **6 points** par diapo pour les listes à puces
- 6 mots/puce
- 4 couleurs

#### **« Règle du 1664 »**

<span id="page-6-0"></span>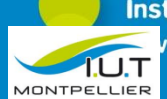

# 1.4 Quel fond d'écran? **Diapositive à fond clair : couleur de police foncée**

• **Diapositive à fond coloré : couleur de police claire (surtout pour les images)**

<span id="page-7-0"></span>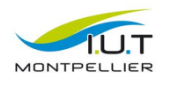

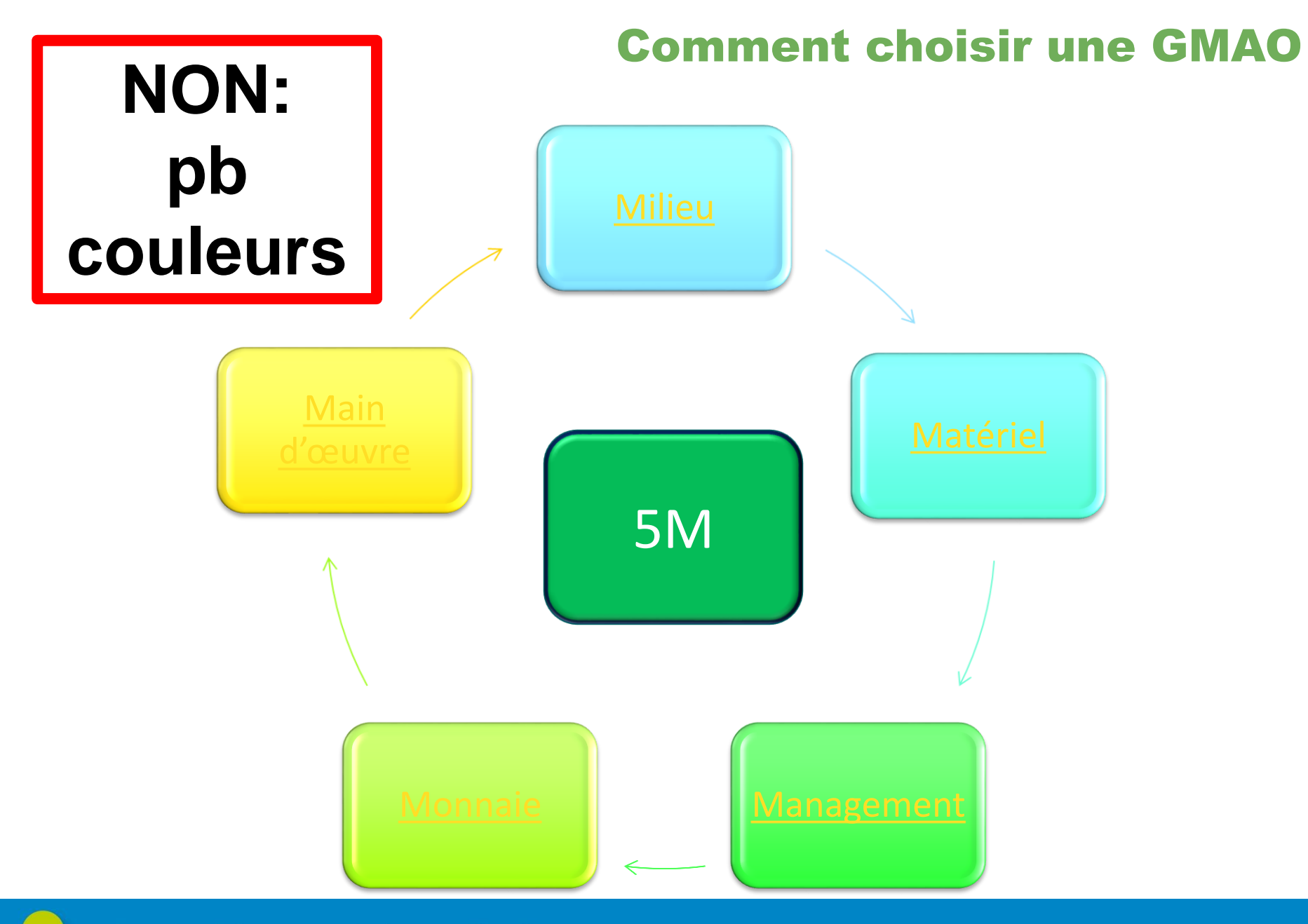

<span id="page-8-0"></span>Institut Universitaire de Technologie Montpellier Sète www.iutmontp.univ-montp2.fr

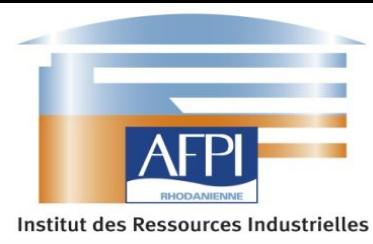

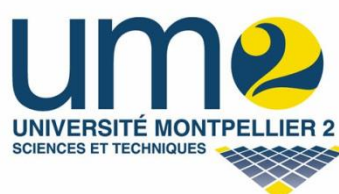

**Sylvain Boyer Licence OSSI 2017 Lyonnaise des eaux**

**Attention aux photos: pb de couleurs de typographie** 

**10**

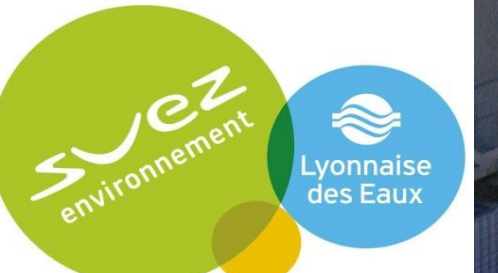

**ETUDE DE LA RENTABILITÉ DE LA MISE EN PLACE DE VARIATEURS DE VITESSE POUR LE TRAITEMENTS DES EAUX USÉES**

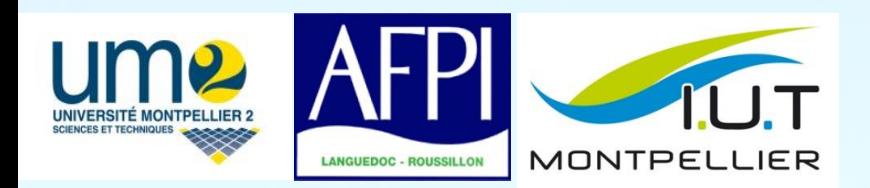

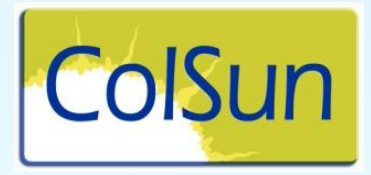

**Si vous insérez une photo: utilisez la fonction filtre**

## **Amélioration de la gestion** des éléments

<span id="page-10-0"></span>**Tuteur en Entreprise:** Jacques Blanchards **Tuteur universitaire:** Pascale Verdu

**Robin Tayac** LP CAIEE ว∩1ว

11

# 1.7 Quelle police?

- Utilisez les polices **[sans sérif](#page-6-0)** (Arial, Tahoma ,Verdana, Calibri)
- N'utilisez pas Comic sans ms ou Times
- Limitez le nombre de polices différentes

<span id="page-11-0"></span>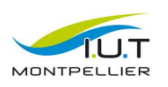

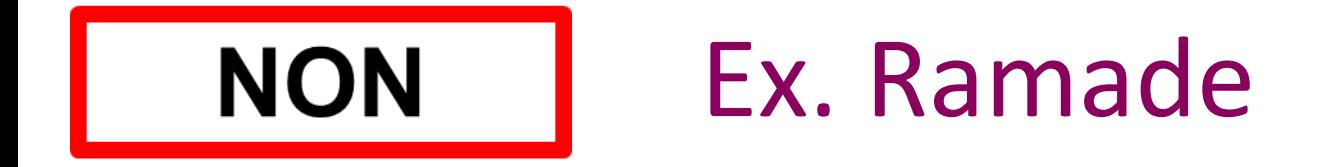

#### Définition du projet tutoré

- La commune de Marseillan a sollicité TOTAL QUADRAN pour le montage d'un Avant Projet Sommaire.
- L'objectif est de présenter un Contrat de Performance Energétique pilote et innovant.
- Sur 32 bâtiments communaux avec différentes solutions techniques.

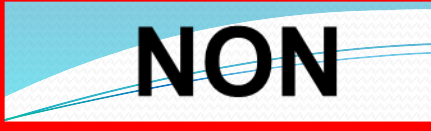

### Ex. M.Pecqueur

#### Présentation du projet tuteuré

Le projet prend place dans un marché conséquent de 490 000 € porte sur la rénovation de la régulation de chauffage de 39 collèges et sur la création d'une supervision GTC pour piloter et monitorer.

Une organisation est en place depuis début 2019 pour l'exécution du marché. Nous constatons que l'organisation actuelle entre les différents intervenants ne permet pas d'avoir une avance confortable en étude pour la réalisation de coffrets, l'approvisionnement du matériel nécessaire pour les différents collèges et la préparation des chantiers.

#### SOMMAIRE

#### Partie 1: Présentation du système étudié

- *- Section 1- Rôle du système*
- *- Section 2- Caractéristiques générales et techniques*
- Section 3- Fonctionnement du système

#### • Partie 2: Présentation du projet

- *- Section 1- Macro planning*
- *- Section 2- Critères de choix du projet*
- *- Section 3- Objectif du projet*
- *- Section 4- Contraintes liées au projet*
- *- Section 5- Déroulement du projet*
- Section 6- Première solution proposée
- Section 7- Deuxième solution proposée

#### **Ne soulignez pas**

## Exemple

- •LE MARQUAGE EN GRAS EST MEILLEUR QUE LE MARQUAGE EN MAJUSCULE.
- •LE MARQUAGE EN MAJUSCULE AUGMENTE LE TEMPS DE LECTURE DE 13% PAR RAPPORT AU MARQUAGE EN **MINUSCULE**
- •**Le marquage en gras est meilleur que le marquage en majuscule.**
- •**Le marquage en majuscule augmente le temps de lecture de 13 % par rapport au marquage en minuscule**

<span id="page-15-0"></span>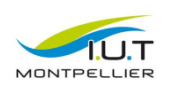

# Caractère gras?

- •Utilisez la mise en gras uniquement pour la **mise en évidence.**
- •**Evitez** la mise en gras de **toute une phrase**.

•**Un texte tapé tout en gras est à la longue plus fatiguant, qu'un texte qui ne contiendrait que quelques mots valorisés en gras.**

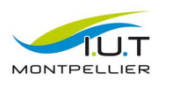

## 1.9 Choisir ses illustrations

- **Toutes formes**: photos, dessins, schémas, graphiques, vidéos…..
- **Deux fonctions**:

-donnent du sens (à commenter)

- -servent de décoration
- Illustrations peut se substituer au texte
- Illustrations **sobres**
- **Pas de clip art**

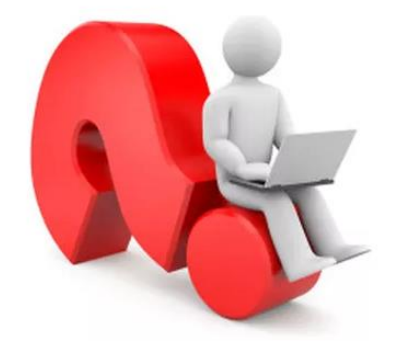

<span id="page-17-0"></span>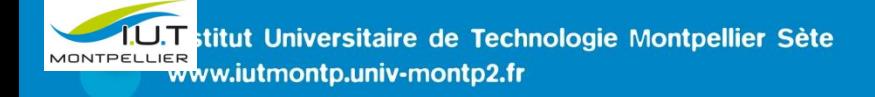

### Ex. M. Bertrand

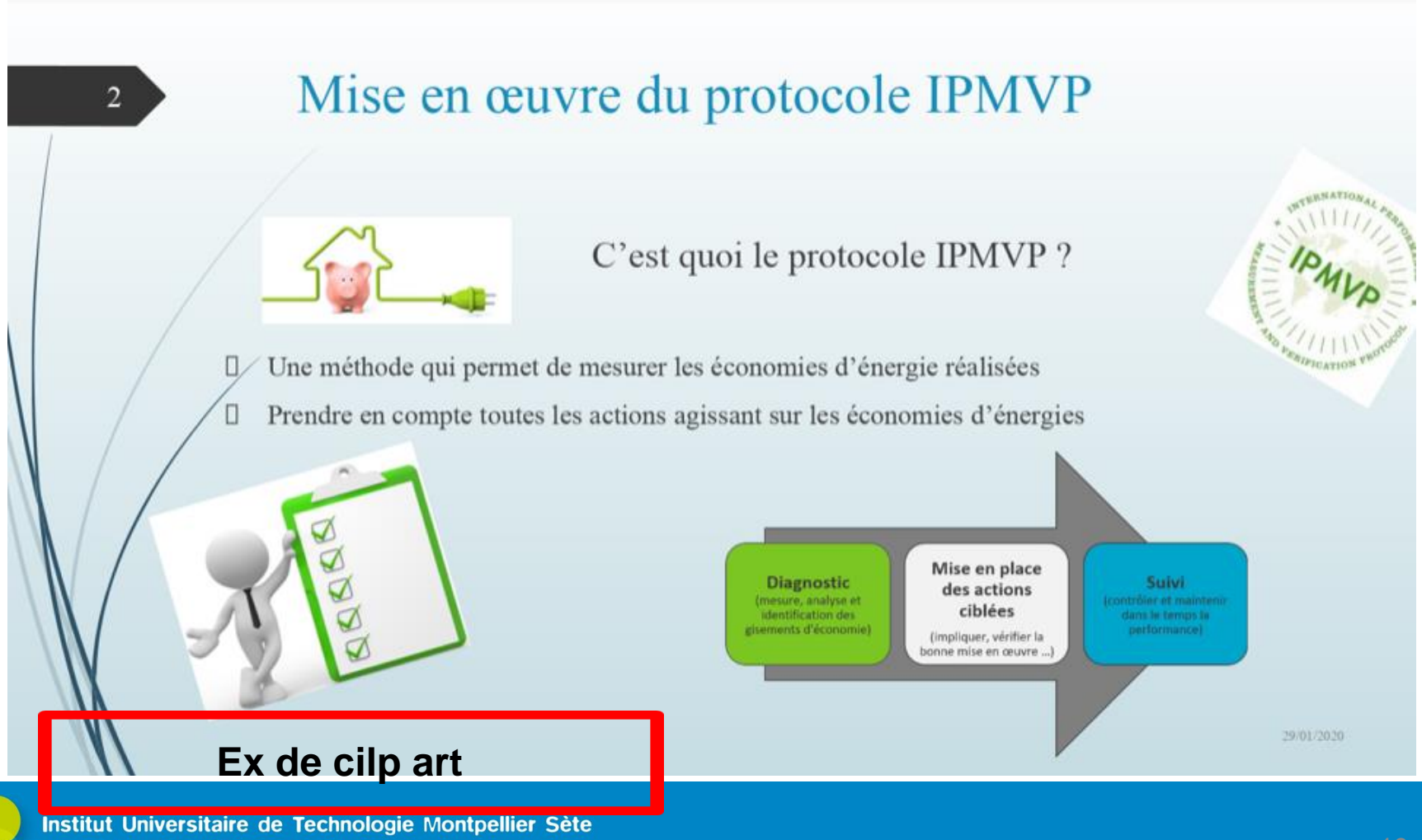

www.iutmontp.univ-montp2.fr

### Les graphiques

• Se substitue au texte mais nécessite un commentaire rigoureux **(titre+légende)**

<span id="page-19-0"></span>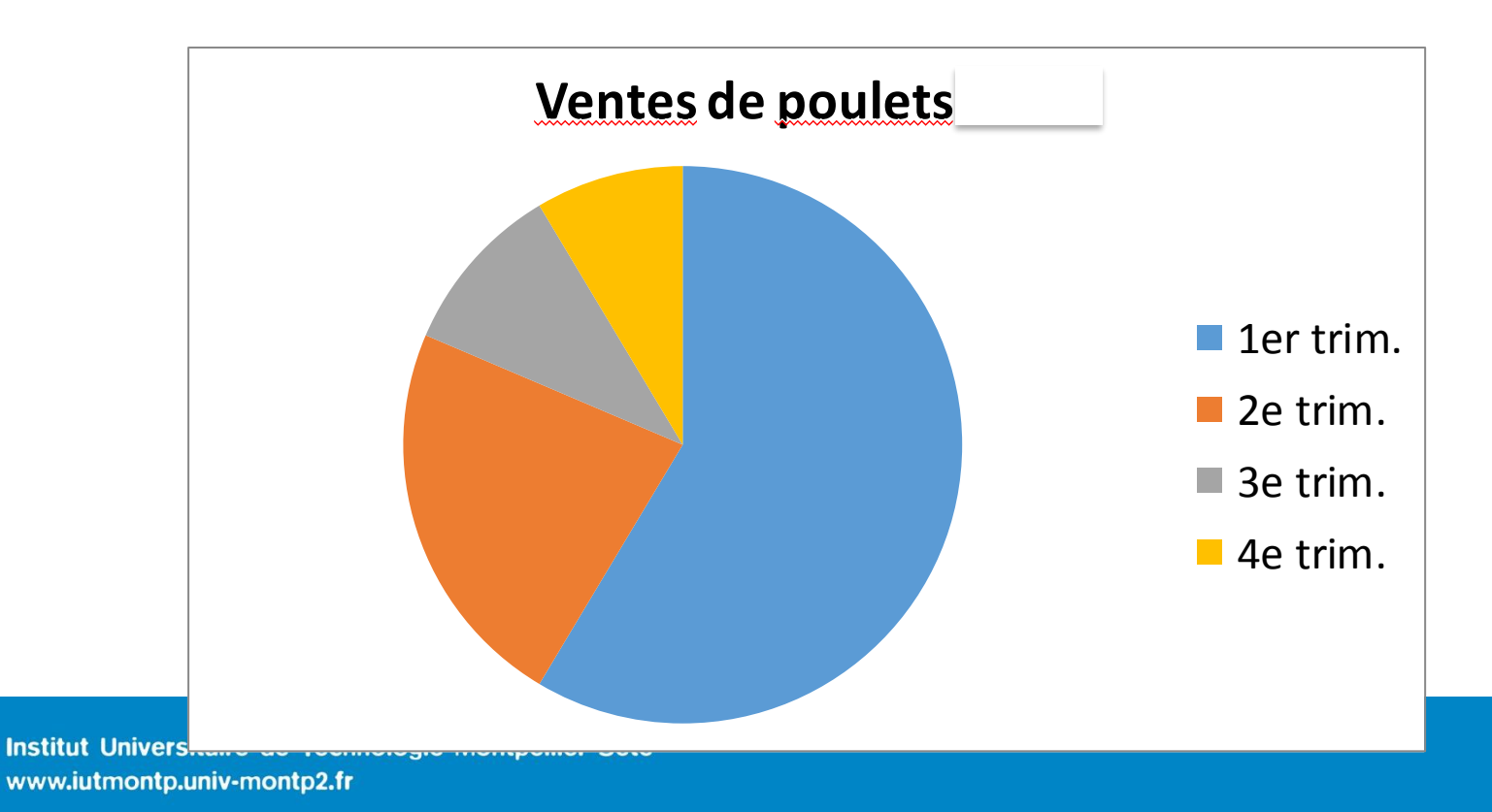

**Me laissez pas les photos brutes: Ne laissez pas les photos brutes: Temporisation indiquez les points remarquables**

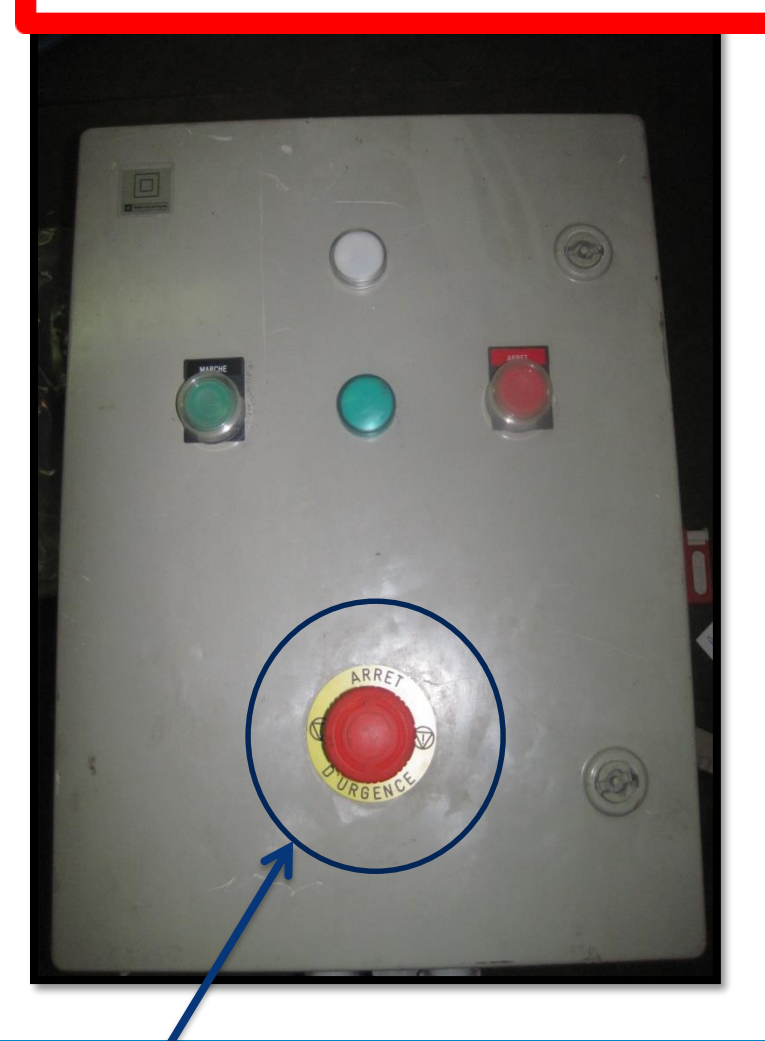

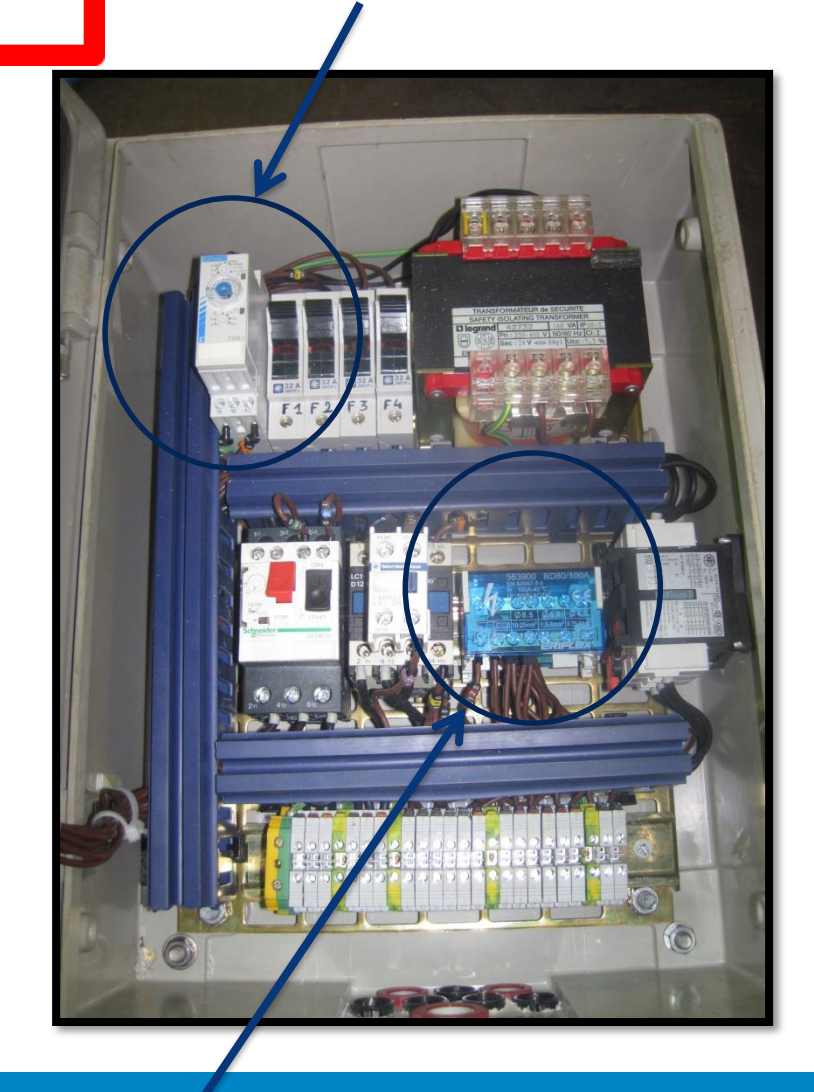

Sécurité re de Technologie Montpellier sète Répartiteur.

### Utilisez les vidéos: objectif pédagogique quand les projeter?

- En fin de présentation:
- -concrétiser votre travail
- En début:
- -appâter votre auditoire
- Au milieu

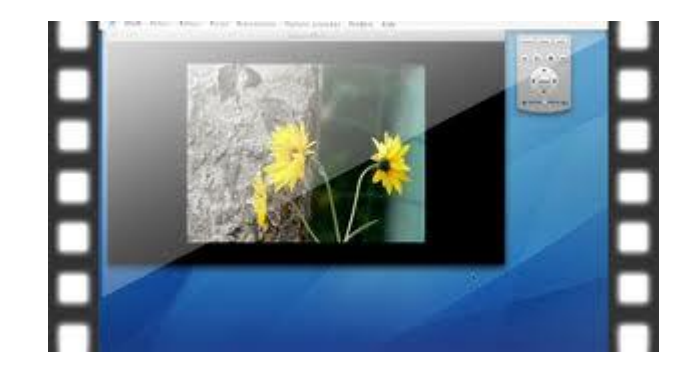

- créer une pause cognitive avant de relancer l'attention

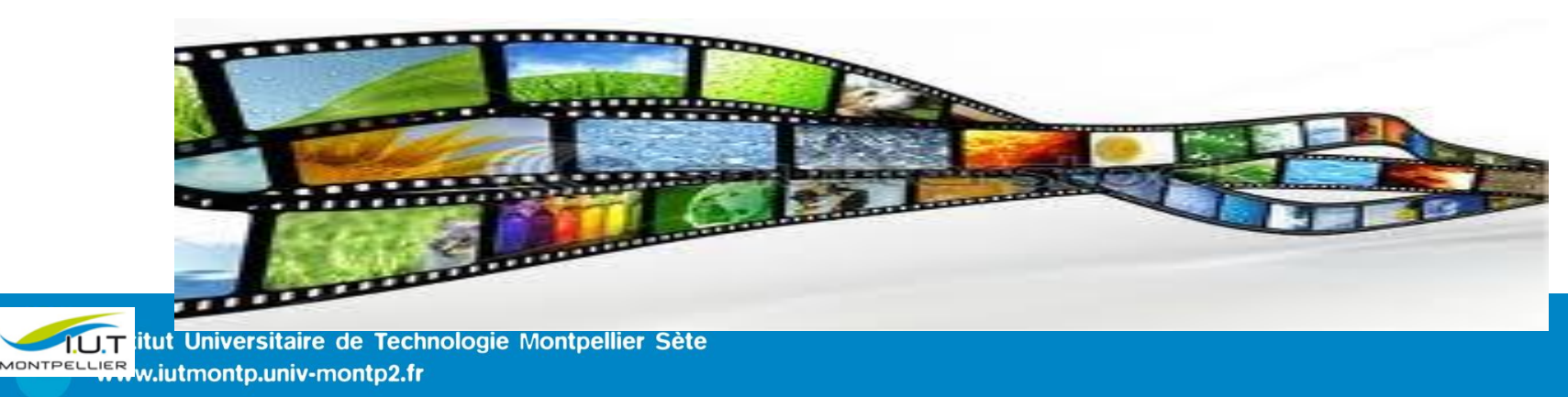

#### 2. Le fond

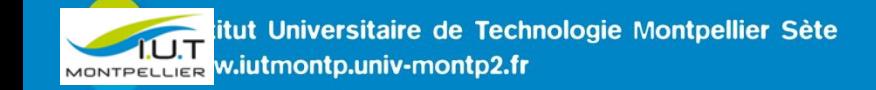

- Numéroter les diapositives sont (1/32....)
- Numéroter les parties (chiffres arabes) (sauf pour l'introduction et la conclusion).
- Harmoniser les **formes grammaticales**
- Vérifier l'**orthographe**

#### **exemple**

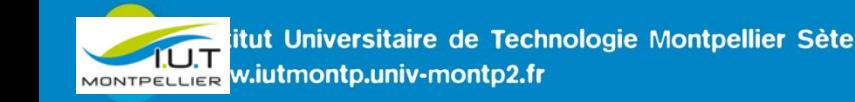

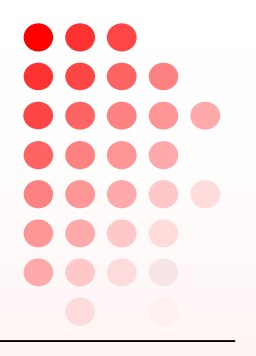

## **C. Conclusion**

Ce projet en entreprise ma tout d'abord permit sur le plan technique d'élargir mon habilité en programmation.

Dans un second temps, ce stage a considérablement fait évoluer ma conscience professionnelle (les difficultés auxquelles sont confrontées les entreprises). Logo

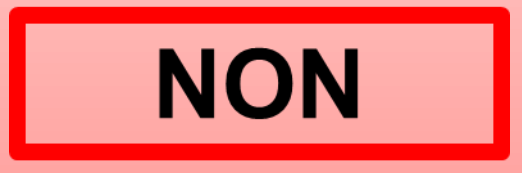

#### **2. Structure**

- Diapo 1 : « couverture »
- Diapo 2: introduction / problématique
- Diapo 3: sommaire ou plan
- Diapo.......: 3 parties
- Avant-dernière diapo : conclusion
- Dernière diapo: remerciements +fond d'écran pour entretien

Introduction et conclusion n'apparaissent pas dans le sommaire.

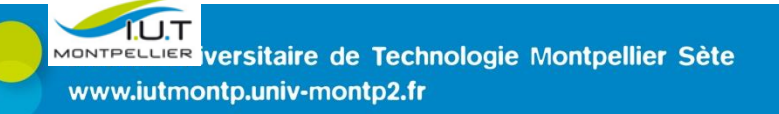

# **1° diapo: page de garde**

- Prénom, nom
- Logo: UM/IUT/
- Diplôme visé, filière….
- Sujet: titre
- Tuteurs universitaire et/ou prof
- Année

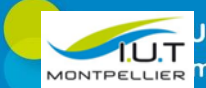

#### Ex. M.Riera

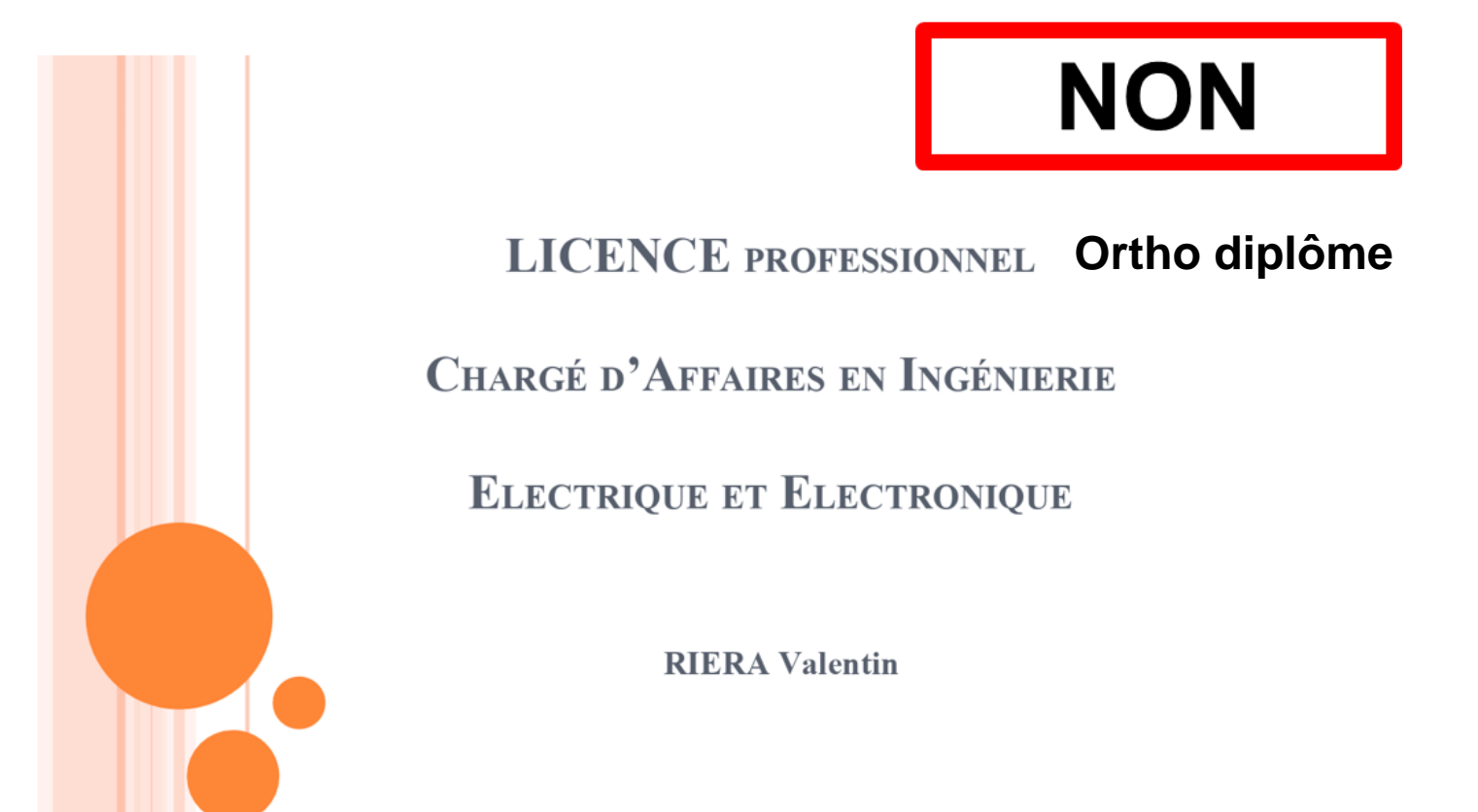

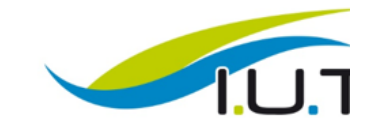

Institut Universitaire de Technologie Montpellier Sète www.iutmontp.univ-montp2.fr

## 2° diapo: sommaire ou plan

- 3 parties
- Numérotez les parties en chiffres arabes
- Introduction et conclusion n'apparaissent pas dans le sommaire

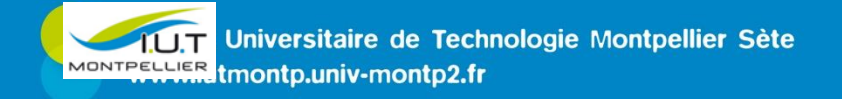

#### Ex. M.Bouriche

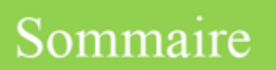

- Présentation de l'entreprise ٠
	- · Domaine d'activité
	- · Localisation
	- Organisation
	- · Clients
- · Présentation du projet
	- Le client
	- Le cahier des charges
- La planification
- L'étude et la conception
	- · Schémas électriques
	- Dimensionnement des composants
- Le matériel
- La réalisation
	- Le câblage
	- La programmation
- Les réglages
- Les essais
- Conclusion

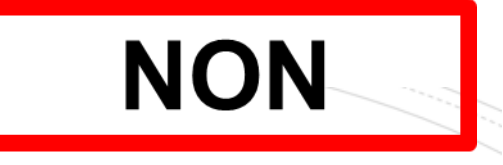

#### Pas de numérotation **Trop de parties**

**ACTEMIUM** 

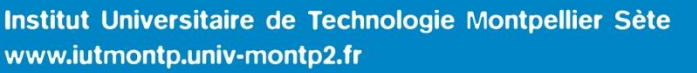

## 3°Diapo : introduction

- Pourquoi cette rencontre?
- Remerciements au pro: en début ou fin?

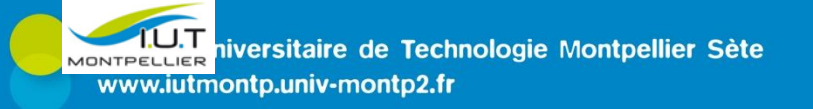

## Les différentes parties

- 2° situation initiale: objectifs \_diag prévisionnel de projet
- 3° solution/ test/ essai/évaluation……
- •<br>…………
- Plan sur le côté ?

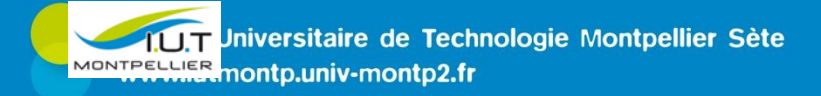

# Indiquez le plan: pour aider le x. MIIe Bigou

Présentation générale

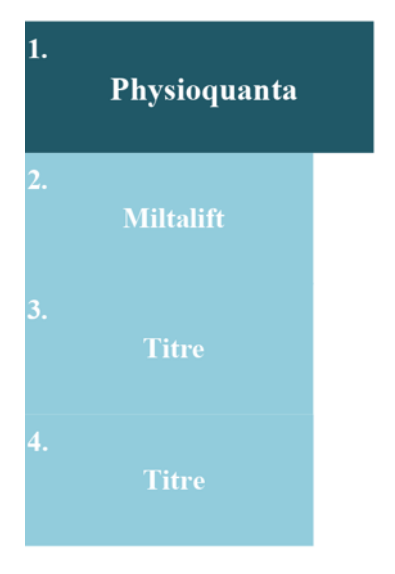

- o Entreprise créée en 2006 par Guillaume MOREAU
- o Locaux situés à Mudaison (34130)

CA de xxx  $\epsilon$ O

- Spécialisée dans la médecine intégrative et quantique O
- Pôle Physiosens  $\circ$
- Pôle machine  $\circ$
- o 35 salariés
- Produits et matériel vendu à des particuliers et des  $\circ$ thérapeutes

 $\overline{4}$ 

#### orange

#### [Présentation de](#page-2-0)  l'entreprise  $\blacktriangleright$

#### **[Le projet](#page-19-0)**  $\blacktriangleright$

- But du projet х
- **[Echéancier](#page-17-0)** ÷

#### [Les contraintes](#page-5-0)  $\blacktriangleright$

- Système qualité sécurité environnement ٠
- [Plan de prévention](#page-6-0) des risques
- **[Appuis et sécurité](#page-8-0)**
- [Intervention d'un](#page-10-0)  technicien sur appui bois ×.
- [Mon action](#page-15-0)  $\blacktriangleright$ 
	- Points de sécurité/ Equipements/ Risques  $\mathbf{r}$

#### Résultat  $\blacktriangleright$

**Point de sécurité** à améliorer

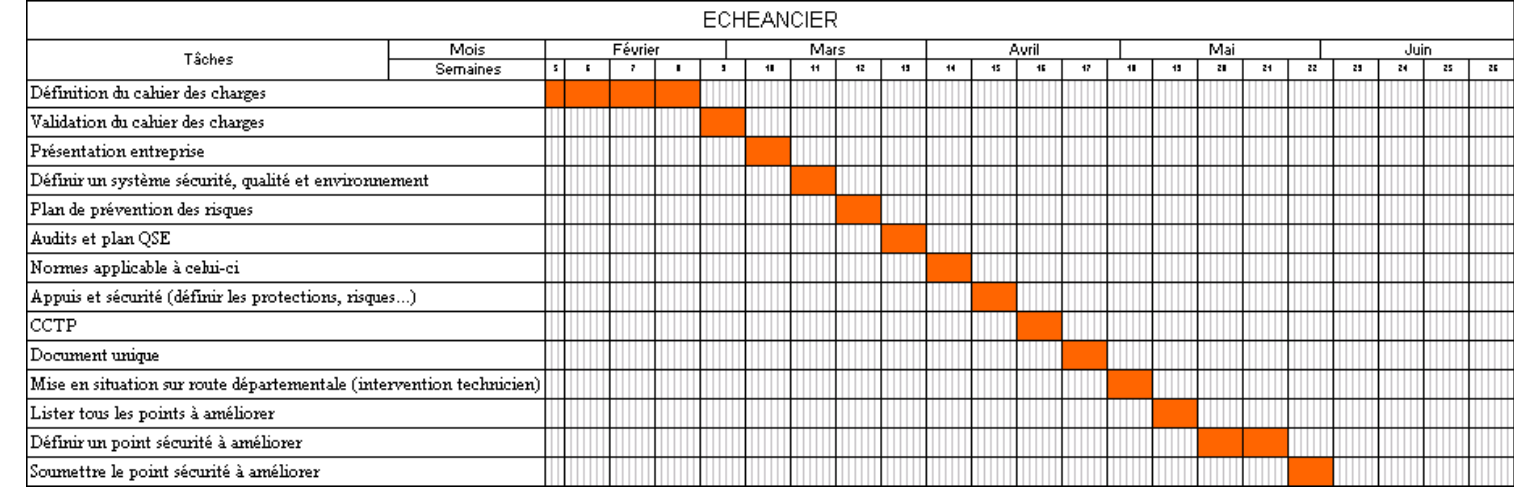

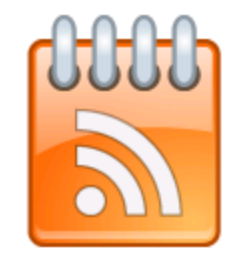

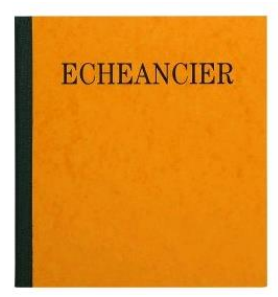

## **1 - PRESENTATION DU GROUPE**

#### **1 - présentation du groupe**

- **2 - définition du projet dans l'entreprise**
- **3 – analyse et exploitation des données**
- **4 – causes de l'évolution du cout annuel**
- **5 – conclusion**
- -Création: **1900**
- -Employés: **28000**
- -Chiffre d'affaire: **2,8** milliards d'euros
	- -Siège Sociale: **Cergy-Pontoise**
	- -Implantation: **mondiale**
- -Secteurs d'activités: **Industrie, Nucléaire, Service pétrolier, Transport…**

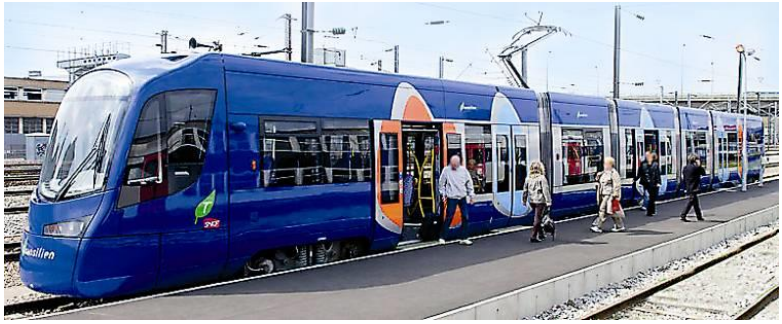

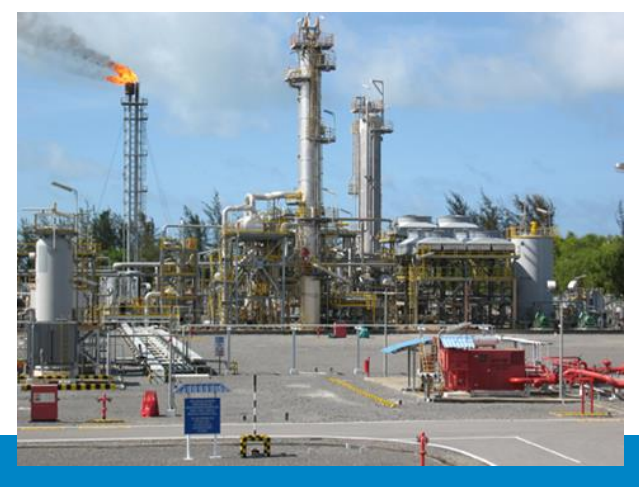

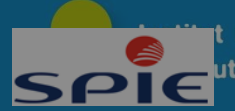

#### **1.Présentation d'ERDF**

- 2. Description du projet
- 3. Recherche d'informations
- 4. Rédaction du manuel
- 5. Présentation et finalisation

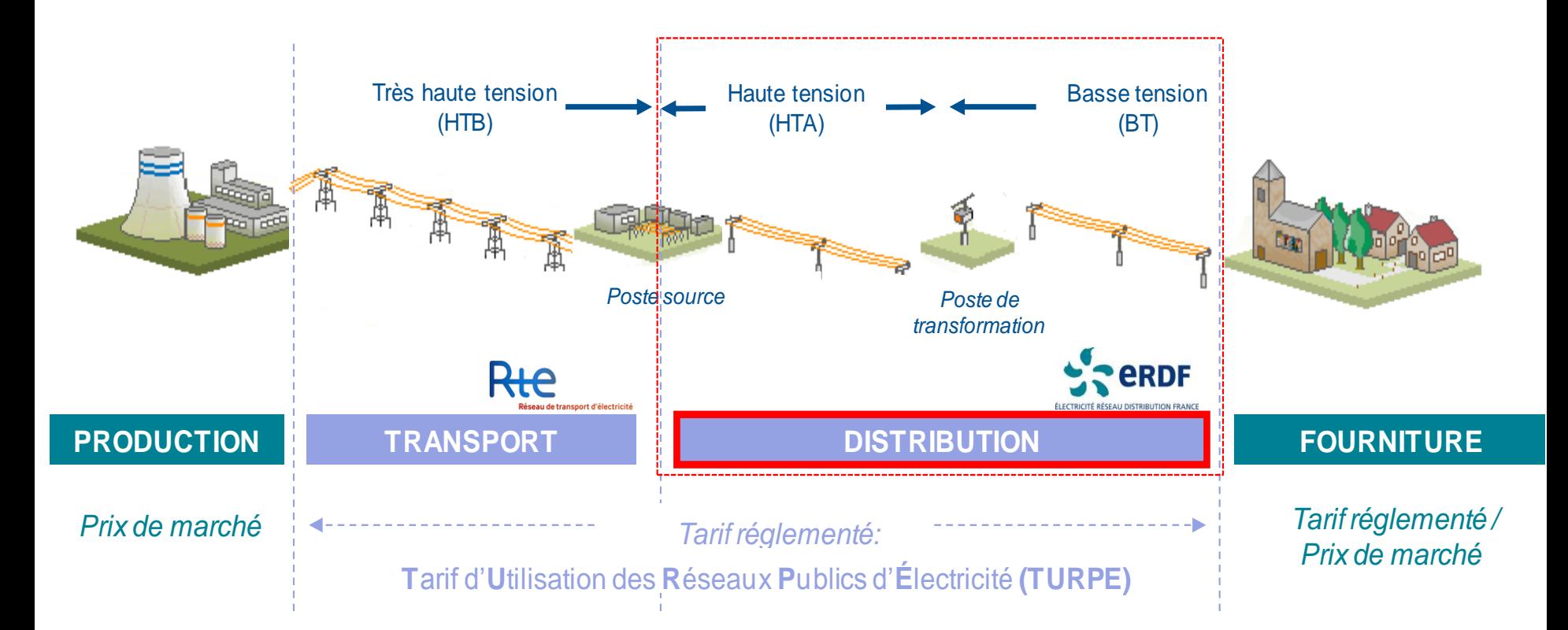

#### **Cheminement de l'énergie**

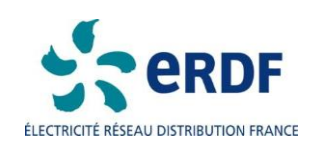

### Conclusion

• Bilan / synthèse

**Des mots**

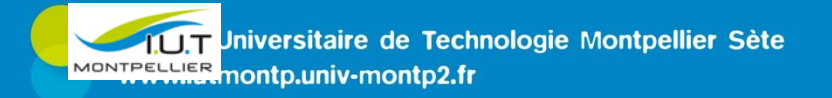

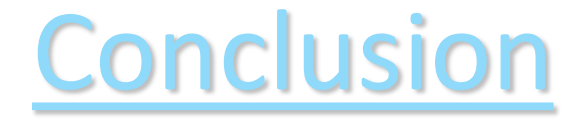

- Travail en équipe; Brainstorming.
- Validation du devis.
- Réception du terminal.
- Poursuite des travaux sur le stock.

#### Conclusion

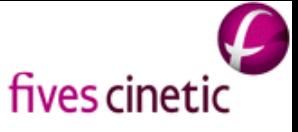

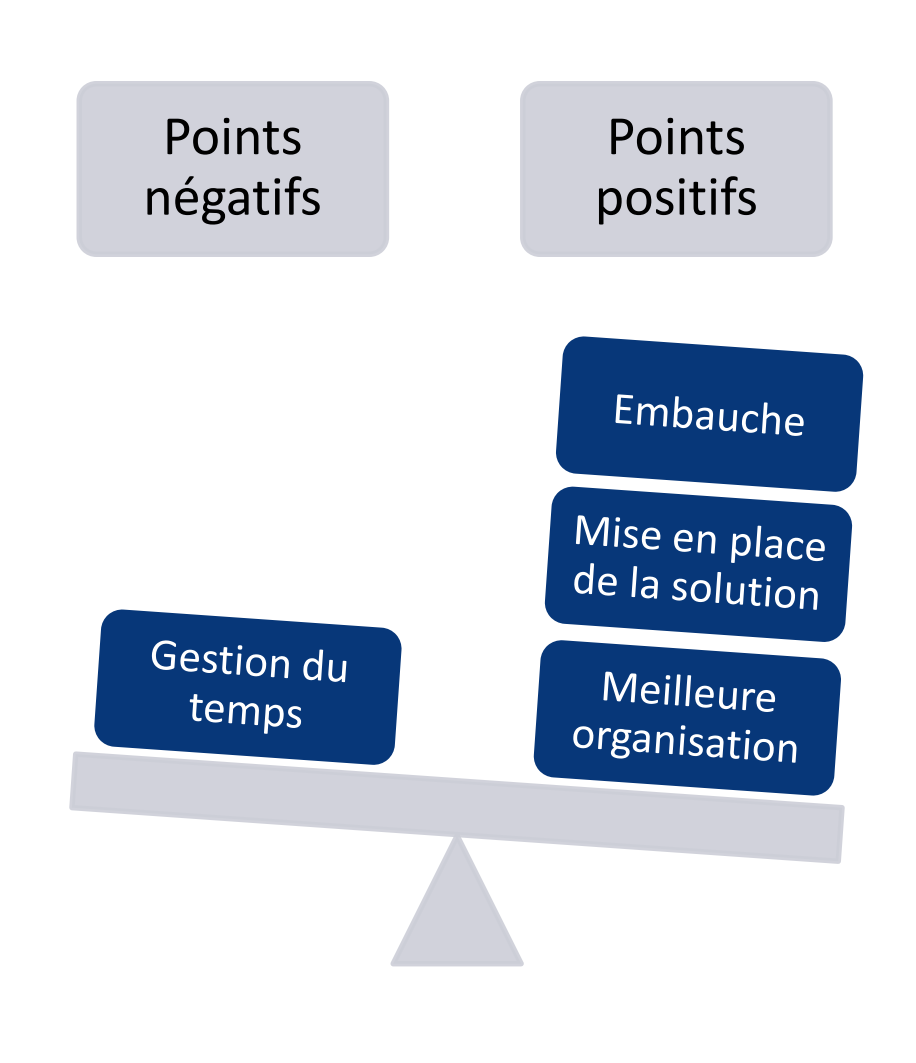

'sitaire de Technologie Montpellier Sète .univ-montp2.fr

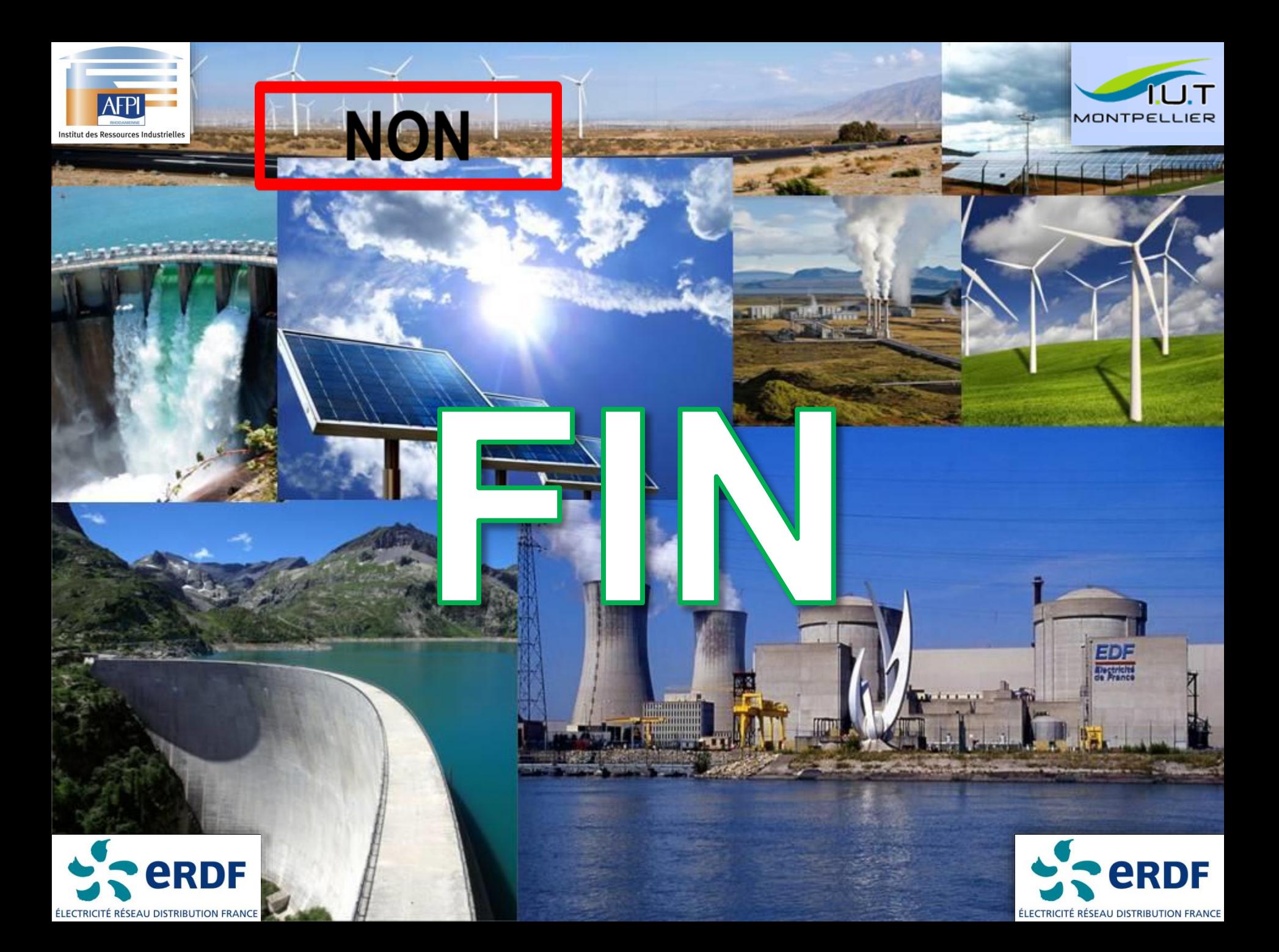

## Et après

- Remerciements au public
- Fond d'écran pour l'entretien

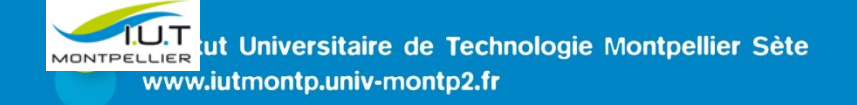

Soutenance de stage

Réalisation d'une carte prototype pour la gestion de l'alimentation des cybercars

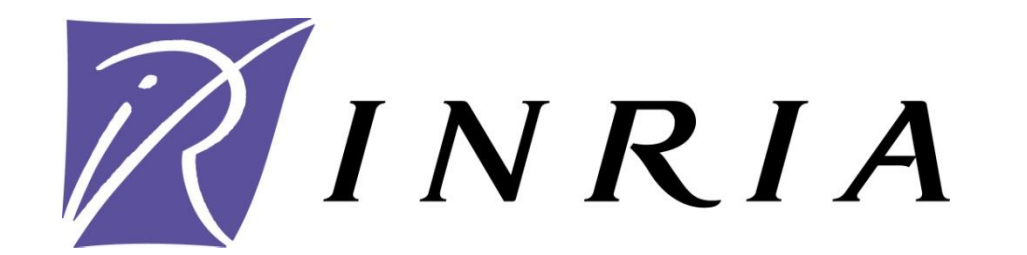

## **Merci de votre attention**

Réalisé par Jonas MAHIQUES

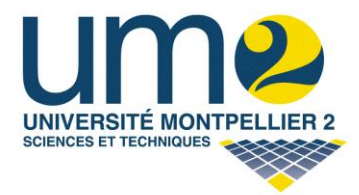

Sous la direction de Laurent BOURAOUI

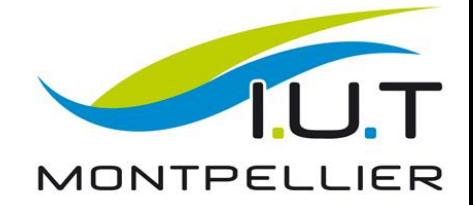

#### Diapo cachées

• Anticiper les questions du jury

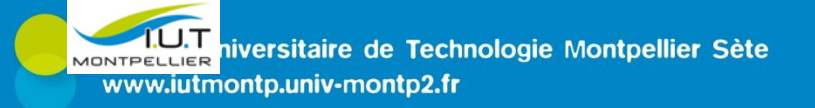

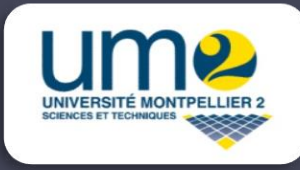

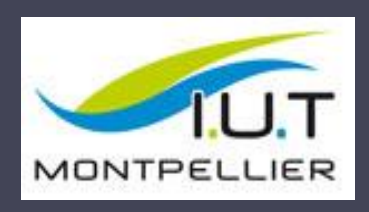

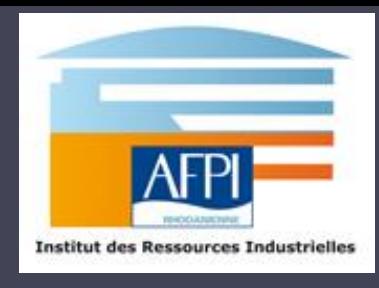

**Samuel CLAYER Licence Génie Electrique, option Chargé d'Affaires IUT Montpellier - Session 2012** 

#### *Merci de votre attention*

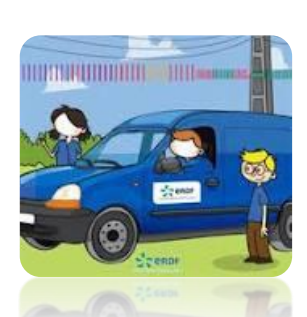

*Présentation du 22 juin 2012*

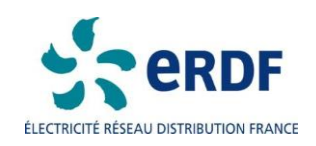

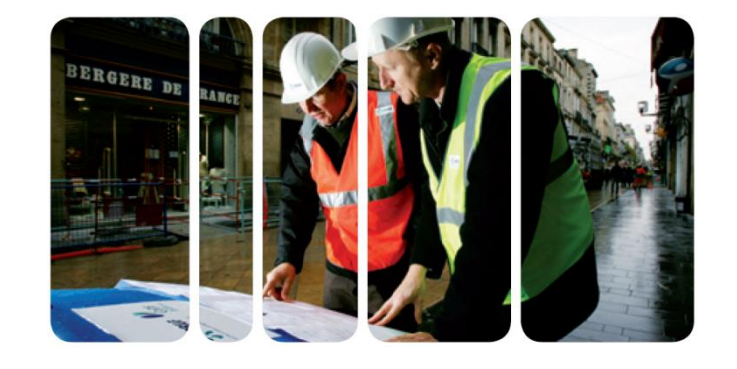

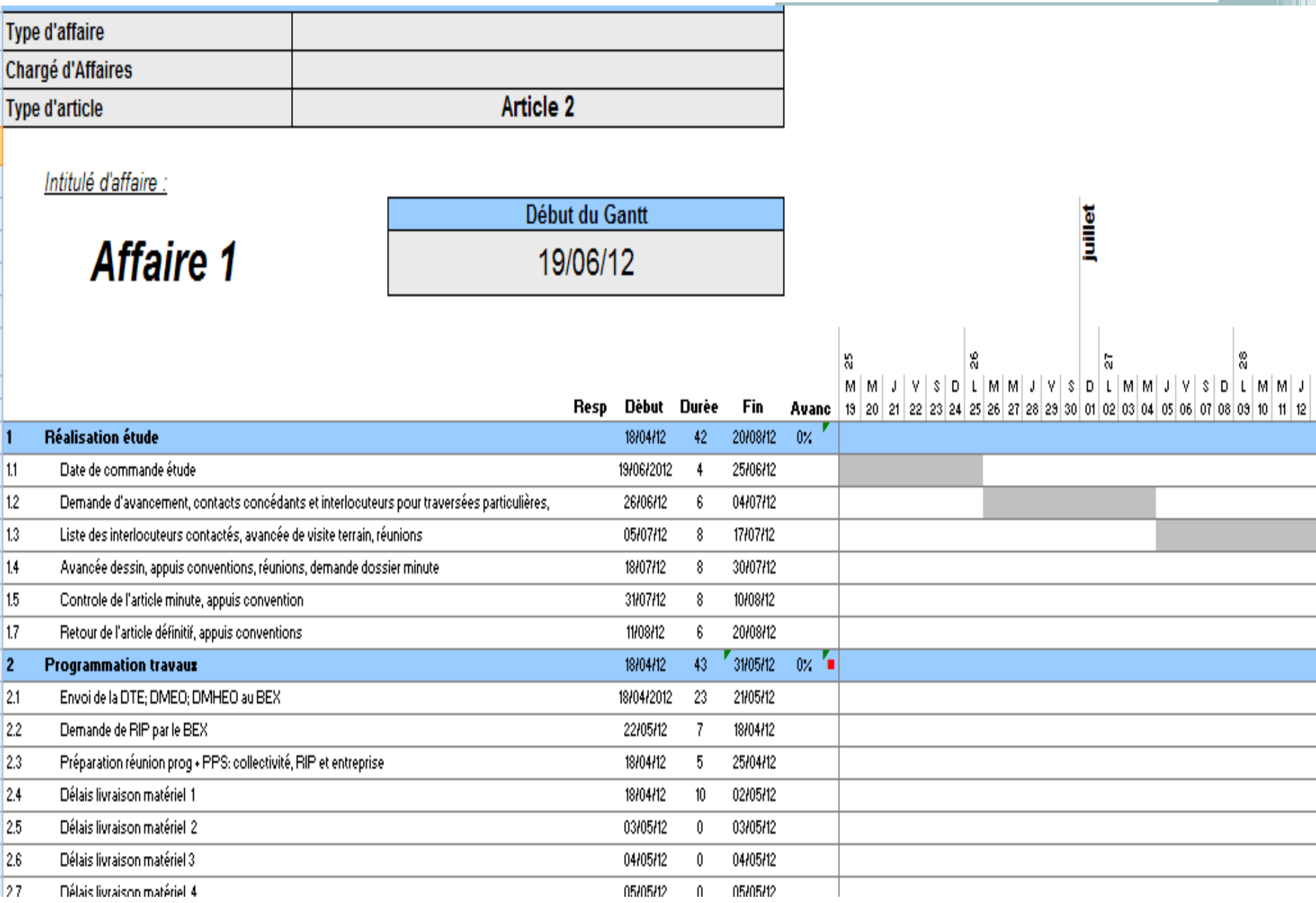

## **Pour finir**

- · Numéroter ses diapo:
- $1/26...$

Institut Universitaire de Technologie Montpellier Sète www.iutmontp.univ-montp2.fr

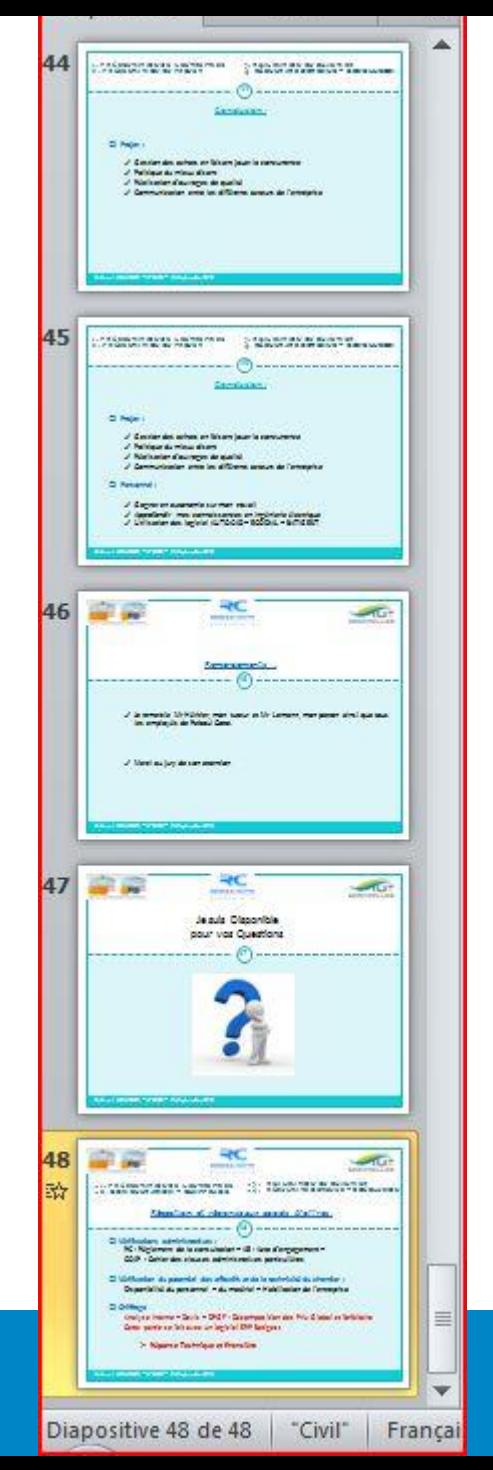